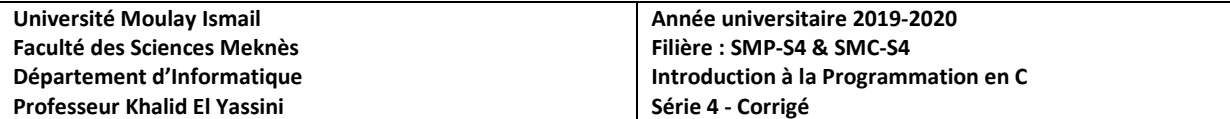

```
Exercice 1 
#include <stdio.h> 
int main(){ 
int n,i, nb_pos,nb_neg; float var,som_pos,som_neg,moy_pos,moy_neg; 
printf("Saisir un entier positif\n"); scanf("%d",&n); 
som_pos=0; som_neg=0; nb_pos=0; nb_neg=0; 
for(i=1;i<=n;i++){ printf("Saisir la %d valeur de var : ",i); scanf("%f", &var);<br>if(var>0) {som_pos+=var;nb_pos++;} else{som_neg+=var;nb_neg++;}
      if(var>0) {som_pos+=var;nb_pos++;}
} 
moy_pos=som_pos/nb_pos; moy_neg=som_neg/nb_neg; 
printf("la moyenne des valeurs positives est %.2f\n",moy_pos); 
printf("la moyenne des valeurs negatives est \ell.2f\n",moy_neg);<br>return 0; }
return 0;
Exercice 2 
#include <stdio.h> 
int main(){ 
int n,i,p; 
do { printf("Saisir un entier positif n:\n"); scanf("%d",&n); 
            while(n < 0);
for(p=0,i=2*n-1;i>0;i=i-2) { print("d, ",i); p++; }
printf("\np = d\n\infty;
return 0; }
Exercice 3 
#include <stdio.h> 
int main()\{int n,i; float u0,u1; 
do { printf("Saisir un entier positif n\n"); scanf("%d",&n); } while(n<=0); 
u0=1;printf("le terme U0 = 83f \n\times u0);
for(i=1;i<n;i++)<br>{<br>if(i%2==0) {
                              u1=u0+(1.0/(2.0*ii));
                              printf("le terme U%d = 8.3f\n", i,u1); }
                  else { ul=u0-(1.0/(2.0*1));
                              printf("le terme U%d = \{3f\}_{n}, i, u1); }
            u0=u1;} 
return 0; }
Exercice 4 
#include <stdio.h> 
#define NMAX 100 
int main(){ 
int n, i , j, np, tab[NMAX]; 
/*La saisie du nombre des éléments du tableau*/ 
printf("Saisir le nombre d'elts du tableau :\n"); scanf("%d",&n); 
//La saisie des éléments du tableau 
printf("Saisir les elts du tableau:\n"); 
for(i=0;i=n;i++)printf("l'element %d est : ",i); scanf("%d", &tab[i]); }
//Affichage des éléments saisis 
printf("Affichage des elts du tableau:\n"); 
for(i=0,i\leq n,i++) printf("tab[%d] = %d\t",i,tab[i]); printf("\n");
//Suppression des elts nuls 
j=0;\bar{f}or(i=0;i<n;i++) { tab[j]=tab[i]; if(tab[i]!=0)j++; }
np=1;
//Affichage du tableau avec traitement 
printf("Affichage du tableau avec traitement\n"); 
printf("La nouvelle taille du tableau est %d\n",np); 
for(i=0,i<np,i++) printf("tab[%d] = %d\t",i,tab[i]);    printf("\n");
return 0; }
```
**Exercice 5**  #include <stdio.h> #define NMAX 100 int main() $\{$  int n,i,min,max,pmin,pmax,tab[NMAX]; //La saisie du nbre d'elts du tableau printf("Saisir le nbre d'elts du tableau :\n"); scanf("%d", &n); //La saisie des éléments du tableau printf("Saisir les elts du tableau:\n"); for(i=0;i<n;i++) {printf("l'element %d est : ",i); scanf("%d", &tab[i]);} //Affichage des éléments saisis printf("Affichage des elts du tableau:\n"); for(i=0;i<n;i++) printf("tab[%d] = %d\t",i,tab[i]); printf("\n"); /\*Recherche du maximum et minimum du tableau\*/  $pmin=0;$   $pman=0;$   $min=tab[0];$   $max=tab[0];$ <br>for(i=1;i<n;i++) { if(tab[i]<min){  $min =$  $min = tab[i]; pmin = i;$  $if(tab[i]) $\text{max}$  { max = tab[i]; pmax = i; } }$ //Affichage des résultats printf("Affichage des min et max du tableau ainsi que leur position\n"); printf("min = %d et sa position est %d\n", min, pmin); printf("max = %d et sa position est %d\n", max, pmax);  $\qquad \qquad$  return 0;  $\}$ **Exercice 6**  #include <stdio.h> #define NMAX 100<br>int main(){  $int n, i, j, mat[NMAX][NMAX], vlmax[NMAX], vcmin[NMAX];$ /\*La saisie du nombre des éléments du tableau\*/ printf("Saisir la dimension n de la matrice :\n"); scanf("%d", &n); //La saisie des éléments de la matrice printf("Saisir les elements de la matrice:\n");  $for(i=0; i < n; i++)$ for(j=0;j<n;j++){ printf("mat[%d][%d] : ",i,j); scanf("%d",  $\text{kmat}[i][j])$ ; } //Affichage des éléments de la matrice printf("Affichage des elements de la matrice:\n"); for(i=0;i<n;i++) {  $for(j=0:j< n; j++)$ printf("mat[%d][%d]=%d\t",i,j,mat[i][j]); printf("\n"); } //Recherche des maxima de chaque ligne  $for(i=0,i=n,i++)$  {  $vlmax[i]=mat[i][0];$  $for(j=0:j if(vlmax[i]<mat[i][j]) vlmax[i]=mat[i][j]; }$ //Recherche des minima de chaque colonne for(j=0;j<n;j++){ vcmin[j]=mat[0][j];  $for(i=0,i\leq n; i++)$  if(vcmin[j]>mat[i][j]) vcmin[j]=mat[i][j]; } //Affichage des résultats printf("Affichage du vecteur Max contenant le max de chaque ligne\n");  $print(f("ad\tt\',vlmax[i]);$ printf("Affichage du vecteur Min contenant le min de chaque colonne\n");<br>for(i=0;i<n;i++) printf("\ad\t",vcmin[i]); printf("\n"); r printf(" $d\t$ ",vcmin[i]); printf("\n"); return 0;} **Exercice 7**  #include <stdio.h> #define NMAX 100 int main(){ int n,i,j,som\_diag,som\_tr\_inf, mat[NMAX][NMAX]; /\*La saisie du nombre des éléments du tableau\*/ printf("Saisir la dimension n de la matrice :\n"); scanf("%d",&n); //La saisie des éléments de la matrice printf("Saisir les elements de la matrice:\n");  $for(i=0;i< n;i++)$  $for(j=0,j=n;j++)\{print([mat[*d][kd]: ", i,j); scanf("ad",&math[ij][j]);\}$ //Affichage des éléments de la matrice printf("Affichage des elements de la matrice:\n");  $for(i=0;i=n;i++)$  $\{ for(j=0,j%d][%d] = %d\t",i,j, mat[i][j]); printf("\n"); }$ /\*Calcul de la somme de la diagonale principale\*/ som\_diag=0;  $for(i=0:i som_diag+=mat[i][i];$ //Calcul de la somme du triangle inf. for(i=0;i<n;i++) for(j=0;j<i;j++) som\_tr\_inf+=mat[i][j]; /\*Mise à zero des éléments de la diagonale principale\*/  $for(i=0; i \leq n; i++)$  mat[i][i]=0; //Affichage des résultats printf("la somme des elements de la diagonale principale est %d\n",som\_diag); printf("la somme des elements du triangle inferieur est %d\n", som\_tr\_inf); printf("Affichage des elements de la matrice apres MAZ des elts de la diag.:\n"); for(i=0;i<n;i++)<br>{ for(j=0;j<n;j++)  ${\tt printf("mat[$  \*d][ \*d] = \*d\t",i,j,mat[i][j]); printf("\n"); }  $return 0;$ }